*Objectifs* : Manipulation des structures. Application aux tableaux

| Définition de la structure                   | <b>Structure Nom Structure</b><br>champ1: type<br>champ2 : type<br>$\ddot{\phantom{0}}$<br>Fin structure |
|----------------------------------------------|----------------------------------------------------------------------------------------------------|
| Déclaration d'une variable de type structure | Ma structure : Nom Structure                                                                             |
| Accès à un champ de la structure             | Ma structure.champ1                                                                                      |

On souhaite développer un logiciel permettant d'effectuer des traitements simples sur les images : extraction de valeurs caractéristiques, seuillage, miroir horizontal, addition.

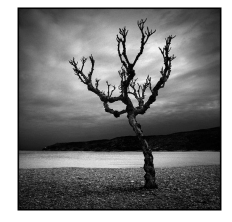

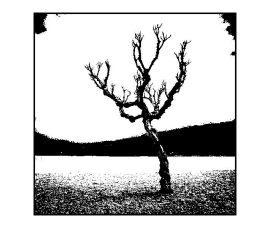

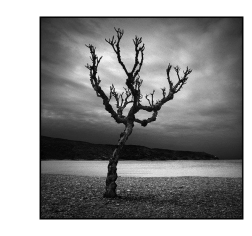

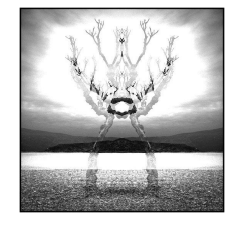

image initiale image seuillée miroir image initiale + miroir

Une image est constituée d'une grille (tableau) de pixels ayant une intensité lumineuse (niveau de gris). Le niveau de gris d'un pixel est une valeur entière comprise entre 0 (noir) et 255 (blanc).

1. Afin de pourvoir gérer des images de tailles variables, on définira une taille maximale MAX X et MAX Y pour les tableaux utilisés. Définir en langage  $C / C++$  deux constantes ayant pour valeur 256.

```
const int MAX X = 256;
const int MAX Y = 256;
```
2. Écrire en langage algorithmique puis en langage  $C / C$ ++ la structure de données permettant de stocker une image. Cette image sera identifiée par sa taille effective en nombre de pixels (taille x et taille y) et un tableau contenant les intensités lumineuses de chacun des pixels.

```
struct image 
           { 
                int taille_x; 
                int taille_y; 
               int tab_img[MAX_X][MAX_Y];
           }; 
         Structure image 
             taille x, taille y : entiers
              tab_img[MAX_X][MAX_Y] : entiers 
         Fin structure image
3. Écrire en C / C++ une fonction qui permet de remplir la structure image.
           struct image saisir_image()
```

```
{ 
   int i,j; 
   struct image im; 
   cout<<"quelle est la taille de l'image ?"<<endl; 
   cin>>im.taille_x>>im.taille_y; 
  for (i=0; i\leq im.taille_x; i++) {
```

```
for (i=0; i\leq im.taille y; j++)\{cout<<"niveau de gris du pixel"<<i<<","<<i<<endl;
           cin>>im.tab_img[i][j]; 
 } 
 } 
   return im;
```
4. Écrire en langage C / C++ un sous-programme qui permet d'afficher les valeurs des différents pixels de l'image.

```
void afficher_image(struct image im) 
{ 
   int i,j; 
  for (i=0; i\leq im.taille x; i++) { 
         for (i=0; i\leq m.taille y; i++)\{cout<<im.tab_img[i][j];
 } 
        cout<<endl:
    } 
}
```
}

- 5. Écrire en langage  $C / C^+$  un sous-programme permettant d'extraire, en un seul parcours de l'image :
	- le niveau de gris minimum de l'image,
	- le niveau de gris maximum de l'image,
	- le niveau de gris moyen de l'image.

```
void extraire (struct image im, int &min, int &max, int &moy) 
{ 
   int i,j,som ; 
    min=255 ; 
    max=0 ; 
    som=0 ; 
   for (i=0; i\leq im.taille x; i++) { 
        for (j=0; j\leq im.taille_y; j++)\{som+=im.tab_img[i][j] ;
           if (im.tab_img[i][j] > max)
             max= im.tab_img[i][j] ;
           if (im.tab_img[i][j] < min)
             min = im.tab\_img[i][j];
 } 
    } 
    moy= som / (im.taille_x * im.taille_y) ; 
}
```
6. L'opération dite de « seuillage simple » consiste à mettre à zéro tous les pixels ayant un niveau de gris inférieur à une certaine valeur (appelée seuil) et à mettre à la valeur maximale les pixels ayant une valeur supérieure à ce seuil. Ainsi le résultat du seuillage est une image binaire ne contenant que des pixels noirs et blancs. Écrire en langage  $C / C$ ++ un sous-programme permettant d'effectuer le seuillage d'une image. Le seuil choisi par l'utilisateur sera passé en paramètre.

```
void seuillage (struct image &im, int seuil) 
\bigl\{ int i,j; 
  for (i=0;i<im.taille_x;i++) 
    { 
        for (j=0;j<im.taille_y;j++)
          { 
  if (im.tab_img[i][j] > seuil) 
  im.tab_img[i][j]=255; 
            else 
              im.tab_img[i][j]=0; 
        } 
   } 
}
```